# DUMPSQARENA

**Platform Developer I (SP24)**

**[Salesforce PDI](https://dumpsarena.com/salesforce-dumps/pdi/)**

**Version Demo**

**Total Demo Questions: 15**

**Total Premium Questions: 277 [Buy Premium PDF](https://dumpsarena.com/salesforce-dumps/pdi/)**

> **[https://dumpsarena.com](https://dumpsarena.com/) [sales@dumpsarena.com](mailto:sales@dumpsarena.com)**

dumpsarena.com

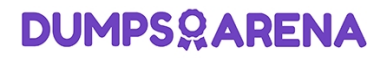

#### **QUESTION NO: 1**

Which three code lines are required to create a Lightning component on a Visualforce page? Choose 3 answers

- **A.** \$Lightning.createComponent
- B. <apex:slds/>
- C. \$Lightning.useComponent
- D. \$Lightning.use
- **B.** <apex:includeLightning/>

#### **ANSWER: A B**

#### **QUESTION NO: 2**

developer created this Apex trigger that calls MyClass .myStaticMethod:

trigger myTrigger on Contact(before insert) ( MyClass.myStaticMethod(trigger.new, trigger.oldMap); }

The developer creates a test class with a test method that calls MyClass.mystaticMethod, resulting in 81% overall code coverage. What happens when the developer tries to deploy the trigger and two classes to production, assuming no other code exist?

**A.** The deployment fails because the Apex trigger has no code coverage.

- **B.** The deployment fails because no assertions were made in the test method.
- **C.** The deployment passes because the Apex code has required (>75%) code coverage.

**D.** The deployment passes because both classes and the trigger were included in the deployment.

# **ANSWER: A**

#### **QUESTION NO: 3**

An after trigger on the Account object performs a DML update operation on all of the child Opportunities of an Account. There are no active triggers on the Opportunity object, yet a "maximum trigger depth exceeded" error occurs in certain situations.

Which two reasons possibly explain the Account trigger firing recursively? (Choose two.)

**A.** Changes to Opportunities are causing cross-object workflow field updates to be made on the Account.

# **DUMPSOARENA**

- **B.** Changes to Opportunities are causing roll-up summary fields to update on the Account.
- **C.** Changes are being made to the Account during an unrelated parallel save operation.
- **D.** Changes are being made to the Account during Criteria Based Sharing evaluation.

#### **ANSWER: A B**

#### **QUESTION NO: 4**

What are three considerations when using the @InvocableMethod annotation in Apex?

Choose 3 answers

- **A.** A method using the @InvocableMethod annotation must define a return value.
- **B.** A method using the @InvocableMethod annotation can have multiple input parameters.
- **C.** A method using the @InvocableMethod annotation must be declared as static
- **D.** A method using the @InvocableMethod annotation can be declared as Public or Global.
- **E.** Only one method using the @InvocableMethod annotqation can be defined per Apex class.

# **ANSWER: C D E**

#### **QUESTION NO: 5**

Which Lightning code segment should be written to declare dependencies on a Lightning component, c:accountList, that is used in a Visualforce page?

#### A)

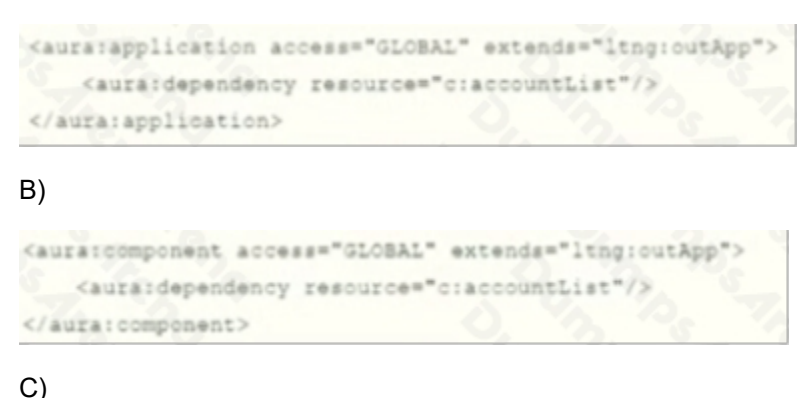

# **DUMPSOARENA**

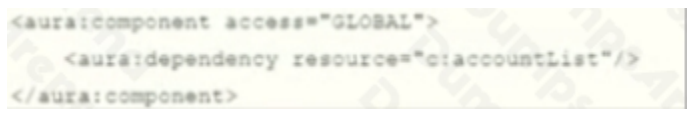

D)

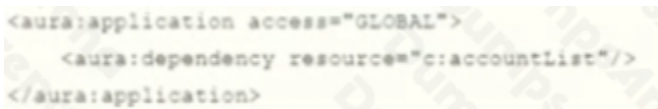

#### **A.** Option A

- **B.** Option B
- **C.** Option C
- **D.** Option D

# **ANSWER: A**

#### **QUESTION NO: 6**

what are the three languages used in the visualforce page?

- **A.** Javascript, CSS, HTML
- **B.** Apex, Json, SQL
- **C.** C++, CSS, query

# **ANSWER: A**

# **QUESTION NO: 7 - (SIMULATION)**

what are the methods used to show input in classic and lightning ?

# **ANSWER: See Explanation Below For Answer**

#### **QUESTION NO: 8**

Which three steps allow a custom SVG to be included in a Lightning web component? Choose 3 answers

- **A.** Upload the SVG as a static resource.
- **B.** Import the static resource and provide a getter for it in JavaScript.

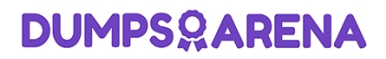

- **C.** Reference the getter in the HTML template.
- **D.** Reference the import in the HTML template.
- **E.** Import the SVG as a content asset file.

#### **ANSWER: A B C**

#### **QUESTION NO: 9**

A developer has a single custom controller class that works with a Visualforce Wizard to support creating and editing multiple subjects. The wizard accepts data from user inputs across multiple Visualforce pages and from a parameter on the initial URL.

Which three statements are useful inside the unit test to effectively test the custom controller? Choose 3 answers

- **A.** insert pageRef.
- **B.** Test.setCurrentPage(pageRef);
- **C.** public ExtendedController(ApexPages StandardController cntrl) { }
- **D.** ApexPages.CurrentPage().getParameters().put('input\', 'TestValue');
- **E.** String nextPage controller.save().getUrl();

#### **ANSWER: B D E**

#### **QUESTION NO: 10**

A development team wants to use a deployment script lo automatically deploy lo a sandbox during their development cycles.

Which two tools can they use to run a script that deploys to a sandbox? Choose 2 answers

- **A.** Ant Migration Tool
- **B.** SFDX CLI
- **C.** Change Sets
- **D.** Developer Console

#### **ANSWER: A B**

# **DUMPSOARENA**

#### **QUESTION NO: 11**

In terms of the MVC paradigm, what are two advantages of implementing the layer of a Salesforce application using Aura Component-based development over Visualforce? Choose 2 answers

- **A.** Self-contained and reusable units of an application
- **B.** Rich component ecosystem
- **C.** Automatic code generation
- **D.** Server-side run-time debugging

#### **ANSWER: A B**

#### **QUESTION NO: 12**

A developer needs to confirm that an Account trigger is working correctly without changing the organization's data. What would the developer do to test the Account trigger?

- **A.** Use the Test menu on the developer Console to run all test classes for the account trigger.
- **B.** Use the New button on the Salesforce Accounts Tab to create a new Account record.
- **C.** Use the Open Execute Anonymous feature on the Developer Console to run an 'insert Account' DML statement.
- **D.** Use Deply from the Force.com IDE to deploy an 'insert Account' Apex class.

# **ANSWER: A**

# **QUESTION NO: 13**

The following code snippet is executed by a Lightning web component in an environment with more than 2,000 lead records:

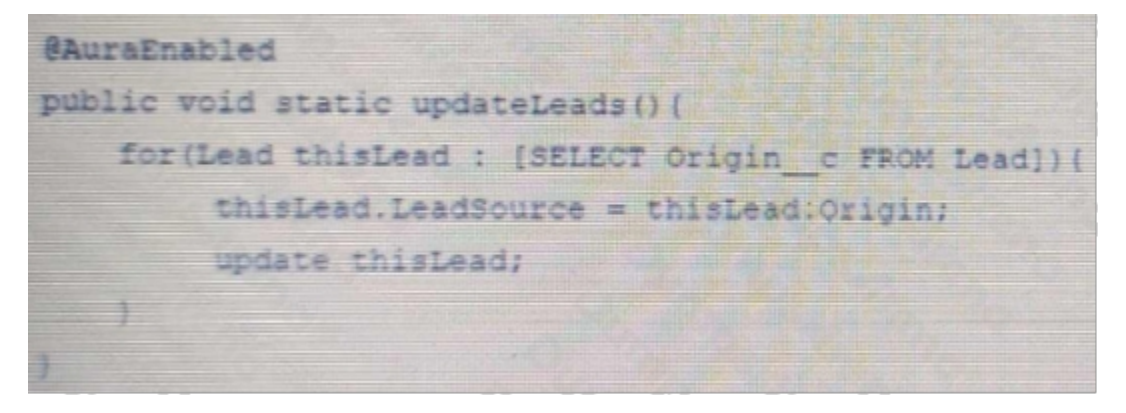

# **DUMPSQARENA**

Which governor limit will likely be exceeded within the Apex transaction?

- **A.** Total number of DML statement issued
- **B.** Total number of SOQL queries issued
- **C.** Total number of records retrieved by SOQL queries
- **D.** Total number of records processed as a result of DML statements

#### **ANSWER: C**

#### **QUESTION NO: 14**

A developer created a new trigger that inserts a Task when a new Lead is created. After deploying to production, an outside integration chat reads task records is periodically reporting errors.

Which change should the developer make to ensure the integration is not affected with minimal impact to business logic?

- **A.** Deactivate the trigger before the integration runs.
- **B.** Use a try-catch block after the insert statement.
- **C.** Remove the Apex class from the integration user's profile.
- **D.** Use the Database method with all or None set to false

#### **ANSWER: C**

#### **QUESTION NO: 15**

A developer writes a trigger on the Account object on the before update event that increments a count field. A workflow rule also increments the count field every time that an Account is created or updated. The field update in the workflow rule is configured to not re-evaluate workflow rules.

What is the value of the count field if an Account is inserted with an initial value of zero, assuming no other automation logic is implemented on the Account?

**A.** 1

**B.** 3

- **C.** 4
- **D.** 2

#### **ANSWER: D**